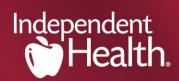

## **Electronic Claims Sender Request Form**

Please fax the completed form to (716) 929-1062.

Please contact the E-Commerce call center at (716) 635-3911 with any questions.

| Please indicate reason for request:                                                                                                    |                           |
|----------------------------------------------------------------------------------------------------|---------------------------|
| □ New EDI Submitter □ Software Vendor Change □ Other:                                                                                     |                           |
| Please indicate the transaction(s) you would like to exchange:                                                                            |                           |
| □ANSI 837 Institutional □ANSI 837 Professional                                                                                            |                           |
| Office Practice Name:                                                                                                    | Date of Request:          |
| Office Address:                                                                                                    |                           |
| City: State:                                                                                                    | Zip Code:                 |
| Office Contact Person:                                                                                                    | _ Contact Phone Number:   |
| Fax Number: E-Mail Address:                                                                                                    |                           |
| Tax ID#: NPI Nur                                                                                                    | nber(s):                  |
| Multiple Offices with same Tax ID#: ☐Yes ☐No                                                                                              |                           |
| Multiple Offices with multiple Sender Id's: ☐Yes ☐No                                                                                      |                           |
| Will your office be using a Clearinghouse: $\square$ Yes $\square$ No                                                                     |                           |
| Clearinghouse Name:                                                                                                    | Clearinghouse Contact:    |
| Contact Phone Number:                                                                                                    | _ Contact E-Mail Address: |
| Practice Management Software: Contact Person:                                                                                             |                           |
| Address: Cit                                                                                                    | y: State: Zip:            |
| Phone: E-Mail Address                                                                                                    | :                         |
| Desired Submission Method: ☐Web Upload ☐SSL with PGP Encryption ☐SFTP with PGP Encryption ☐CORE - HTTP MIME Multipart ☐CORE - SOAP + WSDL |                           |

Please contact the eCommerce Call Center at (716) 635-3911 with any questions.